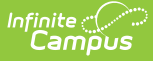

## **Nebraska Ed-Fi Data v3.1 - Restraint Event**

Last Modified on 06/04/2024 2:17 pm CDT

This event entity represents actions taken by an education organization after a discipline incident where a student is restrained in a response. This is specifically for CRDC reporting.

This resource is no longer reporting data as of Campus.2052.

## **Object Triggering Logic**

This table describes logic for triggering syncing of this object.

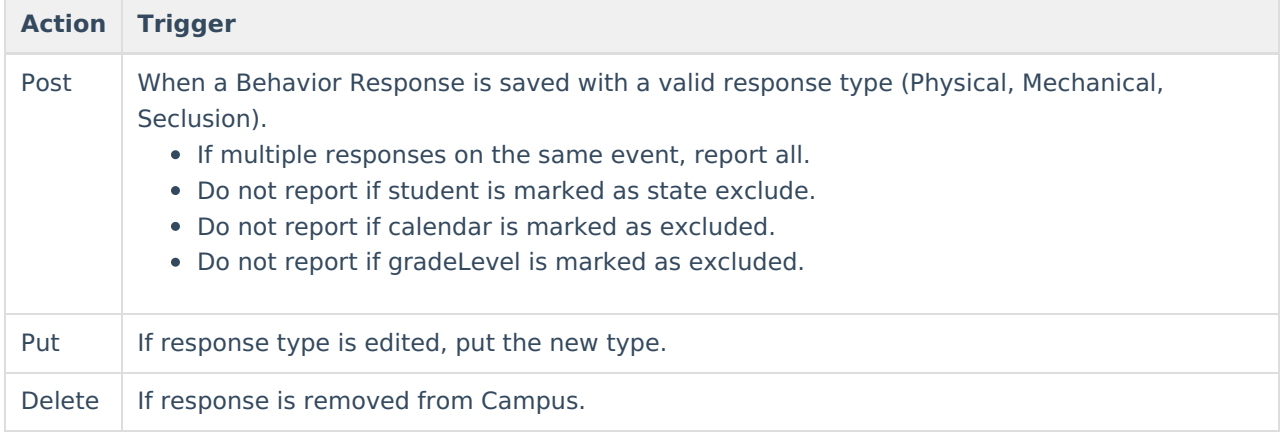

## **Object Data Elements**

This table describes data elements sent within the Schools resource.

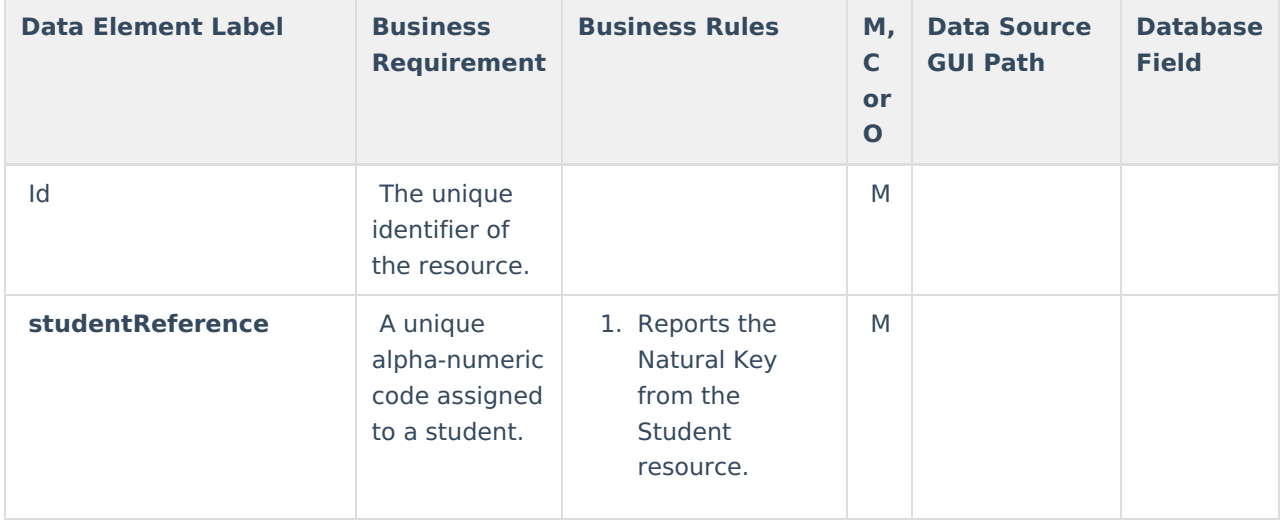

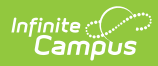

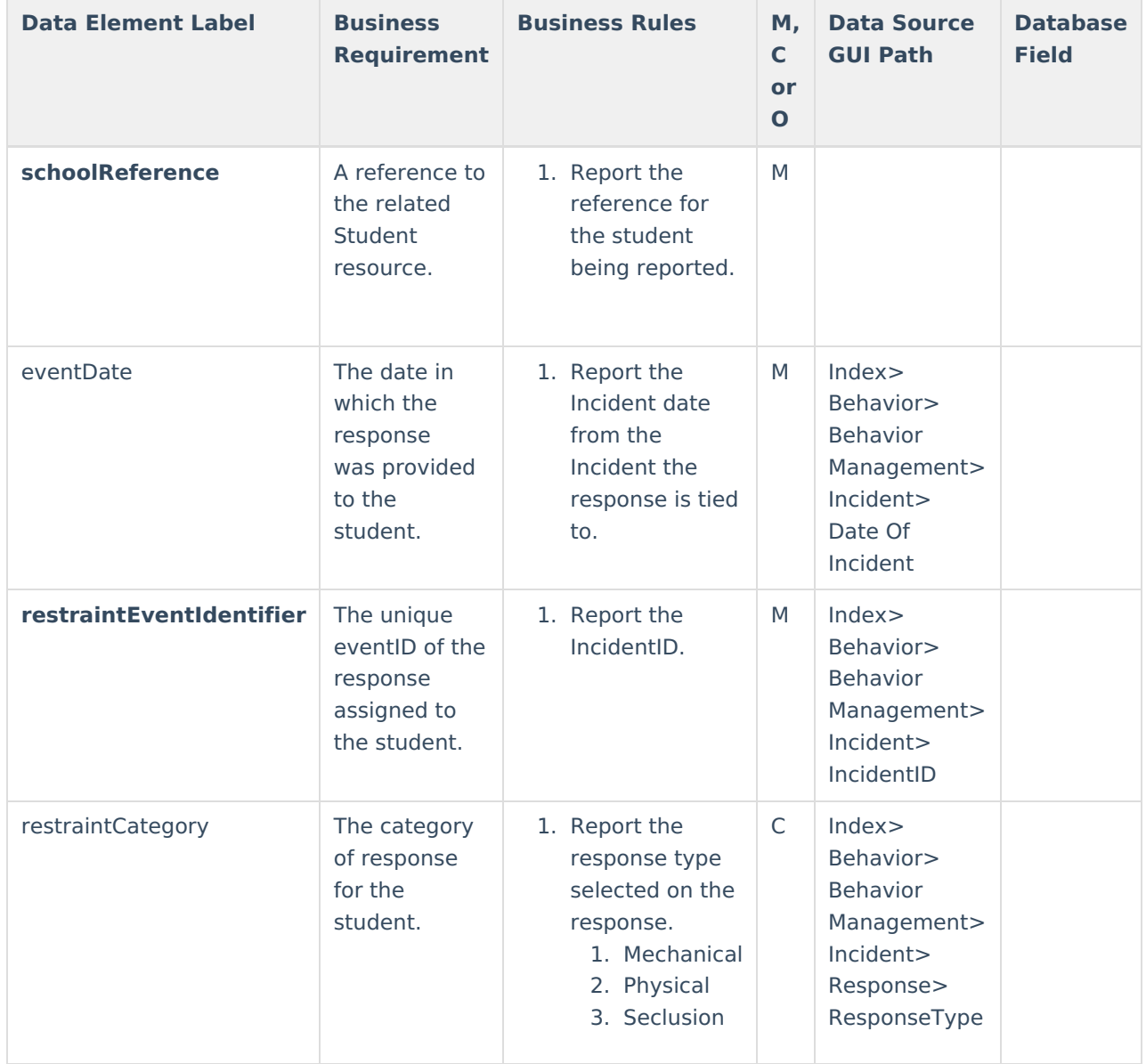

## **Type/Descriptors**

▶ Click here to expand...